## Fichier:Montaje 3DSteel V2 - Tutorial 4 - Puesta a Punto hotend-fan-off.jpg

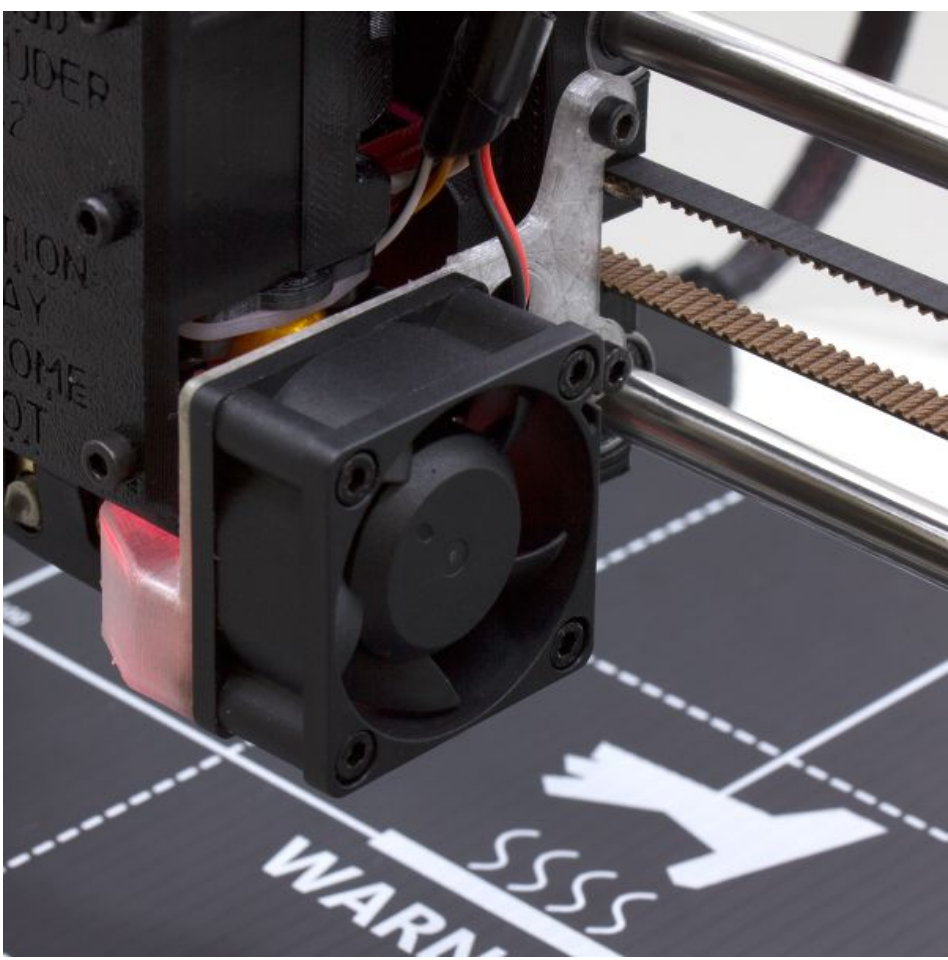

Taille de cet aperçu : 600 × 600 [pixels](https://wikifab.org/images/thumb/1/13/Montaje_3DSteel_V2_-_Tutorial_4_-_Puesta_a_Punto_hotend-fan-off.jpg/600px-Montaje_3DSteel_V2_-_Tutorial_4_-_Puesta_a_Punto_hotend-fan-off.jpg).

Fichier [d'origine](https://wikifab.org/images/1/13/Montaje_3DSteel_V2_-_Tutorial_4_-_Puesta_a_Punto_hotend-fan-off.jpg) (1 200 × 1 200 pixels, taille du fichier : 349 Kio, type MIME : image/jpeg) Montaje\_3DSteel\_V2\_-\_Tutorial\_4\_-\_Puesta\_a\_Punto\_hotend-fan-off

## Historique du fichier

Cliquer sur une date et heure pour voir le fichier tel qu'il était à ce moment-là.

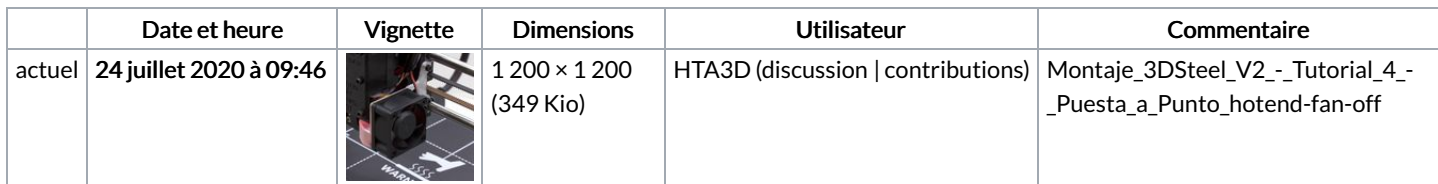

Vous ne pouvez pas remplacer ce fichier.

## Utilisation du fichier

Aucune page n'utilise ce fichier.

## Métadonnées

Ce fichier contient des informations supplémentaires, probablement ajoutées par l'appareil photo numérique ou le numériseur utilisé pour le créer. Si le fichier a été modifié depuis son état original, certains détails peuvent ne pas refléter entièrement l'image modifiée.

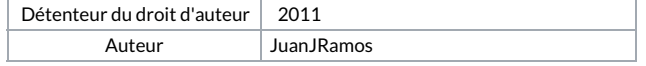

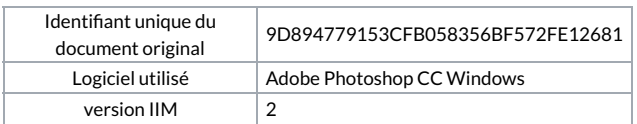